## Компьютерное моделирование физических процессов и явлений

## Елена Евгеньевна Гетманова,

доцент кафедры физики Белгородского государственного технологического университета им. В. Г. Шухова, кандидат физико-математических наук

ПРЕПОДАВАНИЕ ОСНОВ ФУНДАМЕНТАЛЬНЫХ НАУК (В ЧАСТНОСТИ ФИЗИКИ, МАТЕМАТИКИ). ОСНОВАННОЕ НА ОБЩЕПРИНЯТОЙ МЕТОДОЛОГИЧЕСКОЙ СИСТЕМЕ ОБУЧЕНИЯ. НЕ ВСЕГДА ЯВЛЯЕТСЯ ОПРАВДАННЫМ И ЭФФЕКТИВНЫМ. ЭТО СВЯЗАНО СО МНОГИМИ ФАКТОРАМИ — МАНЕРОЙ ИЗЛОЖЕНИЯ ПРЕПОДАВАТЕЛЕМ МАТЕРИАЛА, КОЛИЧЕСТВА УЧАЩИХСЯ В АУДИТОРИИ, ИХ ЗАИНТЕРЕСОВАННОСТЬЮ В ДАННОМ УЧЕБНОМ МАТЕРИАЛЕ. ОБЩЕИЗВЕСТНО - ЧЕМ ВЫШЕ ЗАИНТЕРЕСОВАННОСТЬ ОБУЧАЕМОГО В ПРЕДЛАГАЕМОМ МАТЕРИАЛЕ. **YEM ИНТЕНСИВНЕЙ**  $F<sub>LO</sub>$ ЭМОЦИОНАЛЬНЫЙ НАСТРОЙ, ТЕМ ЛУЧШЕ ПРОХОДИТ ПРОЦЕСС УСВОЕНИЯ. ОДИН ИЗ НАИБОЛЕЕ ЭФФЕКТИВНЫХ СПОСОБОВ ЭТОГО ДОСТИЧЬ - ВНЕДРЕНИЕ СОВРЕМЕННЫХ ИНФОРМАЦИОННЫХ ТЕХНОЛОГИЙ В ПРОЦЕСС ОБУЧЕНИЯ.

• компьютерные технологии • пакет MathCAD • моделирование процессов классической механики • математические пакеты •

Применение компьютерных технологий при изучении физики позволяет сделать наглядными физические процессы. Использование пакета MathCAD способствует не только более глубокому пониманию физических явлений и процессов, но и, несомненно, делает физику более привлекательной для учащихся. Глубокое понимание состоит в единстве исследования явления, физической и математической моделей, а также компьютерной графики. А привлекательность обусловлена приобретением профессиональных навыков работы с пакетами. В течение десяти лет автором проводились лабораторные работы по физике с применением пакета MathCAD<sup>1</sup>. Учебное пособие по лабораторным работам включает теоретические

1 Гетманова Е.Е., Семенец В.В., Дударь З.В., Лесная Н.С., Захарченко В.Ф. «Компьютерное моделирование физических процессов в классической механике», Харьков, 2000.

положения по изучаемым физическим явлениям, основные сведения, необходимые для работы с пакетом, описание лабораторных работ, варианты для самостоятельной работы.

Лабораторные работы позволяют моделировать процессы в классической механике (движение тела, брошенного под углом к горизонту, свободные, затухающие, вынужденные колебания), электродинамике (движение частицы в электрическом и магнитном полях) и т.д.

При моделировании движения тела, брошенного под углом к горизонту, учащиеся вводят начальную скорость  $v0:=30$ , угол  $\alpha = 30$ , время движения тела, а также уравнение траектории. Строится зависимость траектории тела (парабола на рис. 1). Строится также прямая линия, соответствующая высоте  $h = 5$ , которая показывает, что тело находится на указанной высоте два раза.

Зависимость скорости от времени показана на рис. 2.

## BHEDPEHUE U DPARTURA

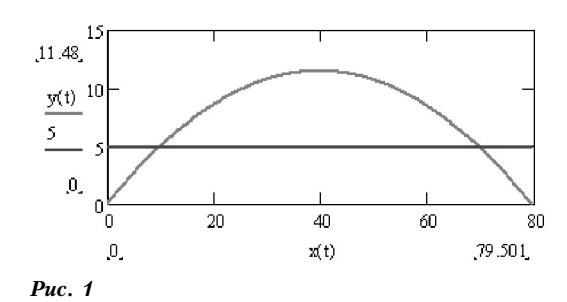

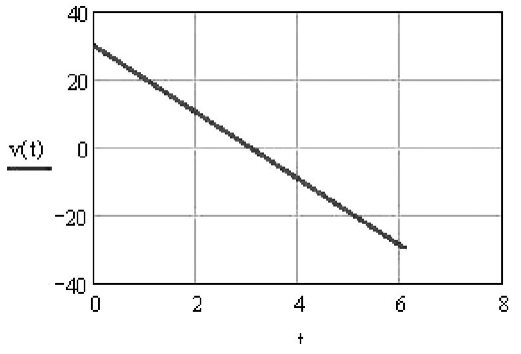

Puc.  $2$ 

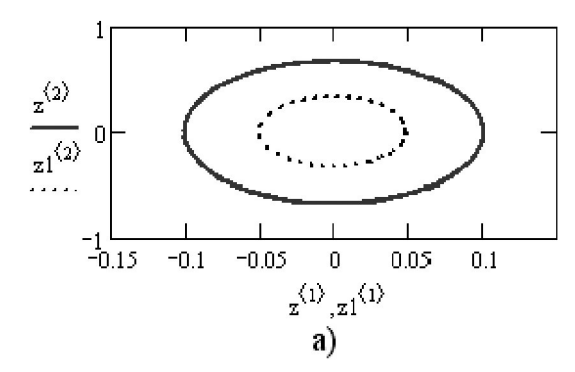

Puc.  $3$ 

Аналогично можно построить изменение модуля скорости от времени, а также зависимость нормального и тангенциального ускорения от времени.

При изучении свободных колебаний на примере пружинного маятника компьютерная модель строится в соответствии с программой:

 $m:=0.9$  (задаём массу тела, подвешенного на пружине)

 $k:=40$  (задаём жёсткость пружины)

 $x0:=0.1$  (задаём начальное смещение тела)

 $v0:=0.1$  (задаём начальную скорость)

 $\omega 0 = \sqrt{\frac{k}{m}}$  (определяем собственную

 $\omega$ 0 = 6.667 - вычисляем собственную частоту

) определяем начальные условия<br>) возбуждения колебаний.  $x0$  $x :=$ 

Далее строим графики двух фазовых траекторий, различающихся начальными условиями (рис. За). На рис. Зб показаны графики изменения смешения и скорости гармонических колебаний.

Далее задаём и строим зависимости кинетической, потенциальной и полной механической энергии от времени (рис. 4).

При изучении затухающих колебаний, которые описываются уравнением  $x(t) = a \cdot \exp(-\beta t) \cos(\omega t + \alpha)$  строится трёхмерная модель, позволяющая изучить

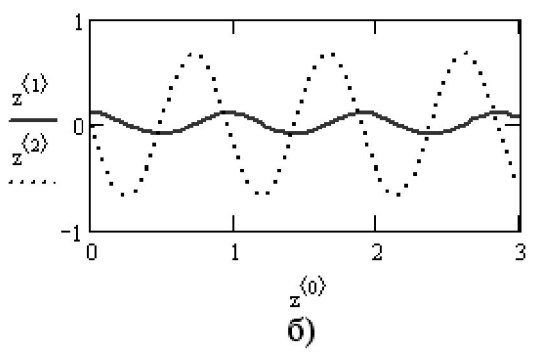

зависимость смещения от времени t и коэффициента затухания  $\beta$  (рис.5). Из трёхмерного графика видно, как изменяется смещение от времени в зависимости от коэффициента затухания.

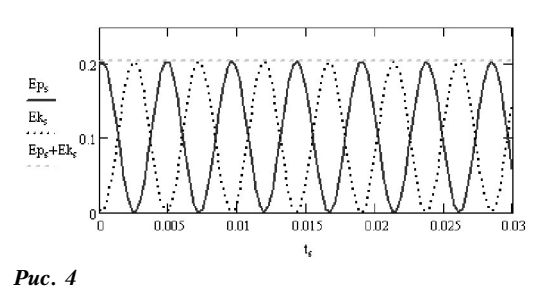

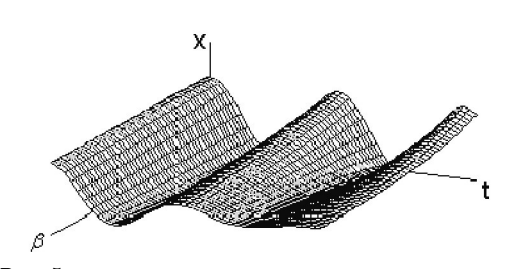

Puc.  $5$ 

Вынужденные колебания изучаем следующим образом.

После введения массы тела, жёсткости пружины и собственной частоты вводим:

 $F0:=0.1$  (задаём амплитуду внешней силы),

 $r = 0.05$  (задаём коэффициент сопротивления среды),

 $\beta = \frac{r}{2m}$  (определяем коэффициент зату-

 $i:=0.45$  ω,  $i=0.1 \cdot i$  (задаём диапазон изменения частоты вынужденных колебаний),

 $j = 0.100$  (задаём диапазон изменения времени).

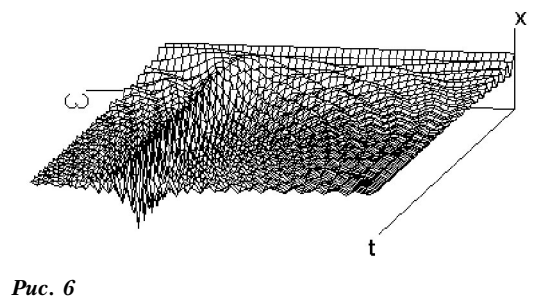

Задав начальные условия для смещения и скорости, а также организовав процедуру решения неоднородного дифференциального уравнения вынужденных колебаний

$$
\frac{d^2x}{dt^2} + 2\beta \frac{dx}{dt} + \omega_0^2 x = \frac{F0}{m} \cos(\omega t),
$$

получим графики зависимости смещения и скорости от времени, а также трёхмерный график изменения смещения от времени и частоты вынуждающей силы (рис. 6). На графике показано увеличение амплитуды колебаний при совпадении собственной частоты колебаний и частоты вынуждаюшей силы.

Изучение движения заряженных частиц в электрическом и магнитном полях основывается на решении уравнения Лоренца

$$
\vec{F} = q \vec{E} + q \begin{bmatrix} \vec{v} & \vec{B} \\ \vec{v} & \vec{B} \end{bmatrix},
$$

где  $q$  - заряд частицы,

 $E$  — напряжённость электрического поля,

 $B$  — индукция магнитного поля,

 $v$  — скорость частицы.

Траектория частиц в зависимости от соотношения между амплитудами электрического и магнитного полей и начальной скорости наглядно представляется с помощью трёхмерных графиков (рис. 7).

Если электрическое поле равно нулю, то частица будет двигаться по окружности либо по винтовой линии при  $v_{0z} \neq 0$  (рис. 8).

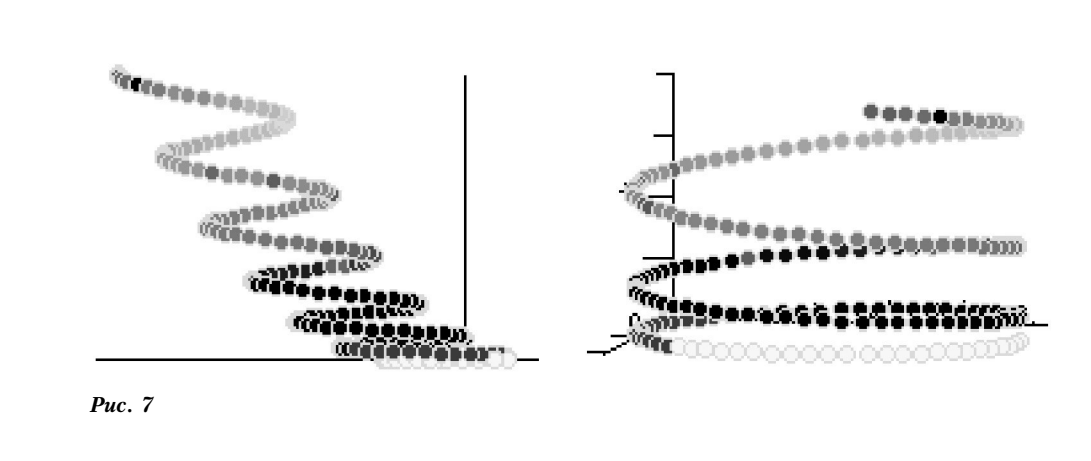

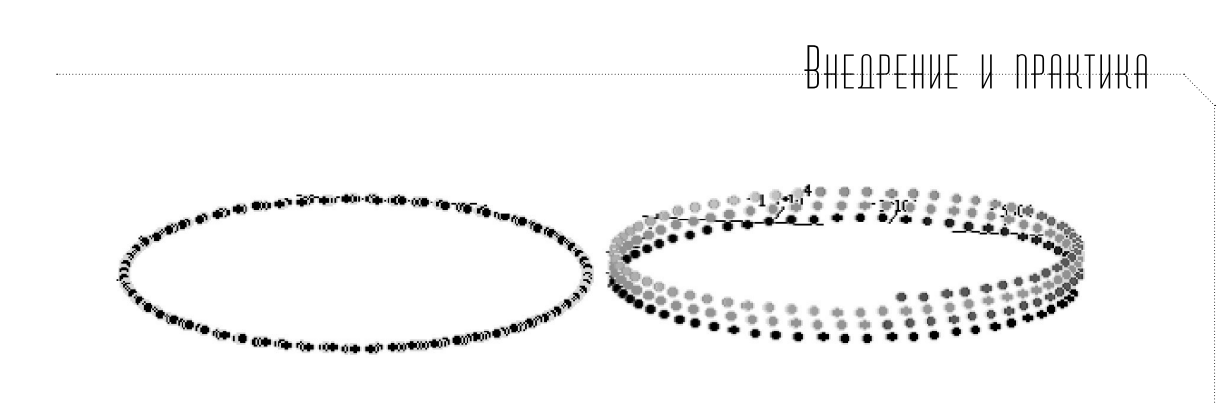

*Рис. 8*

Из проведённого исследования видно, что в зависимости от начальных условий, параметров электрического и магнитного полей траектория заряженной частицы меняется.

Применение математических пакетов позволяет менять параметры физических величин в широком диапазоне и получать достаточно полное представление об изучаемом процессе.

Поскольку материал, изучаемый школьниками старших классов, является достаточно сложным и практически совпадает с материалом, преподаваемым на первом курсе, то наглядность при изложении материала, а также заинтересованность в изучении физики имеют первостепенное значение. Поэтому использование компьютерных технологий является важной частью  $\overline{\text{c}o}$ временной системы преподавания.  $\Box$